## Answering the four loopy questions. Example 2

We give a second example of answering the four loopy questions, this time where the precondition, postcondition, and loop invariant are given as pictures. But we do it differently. We *develop* the initialization and loop using the four loopy questions. To help you remember the four loopy questions, we give the general flowchart for a loop with initialization: init; **while** (B) S .

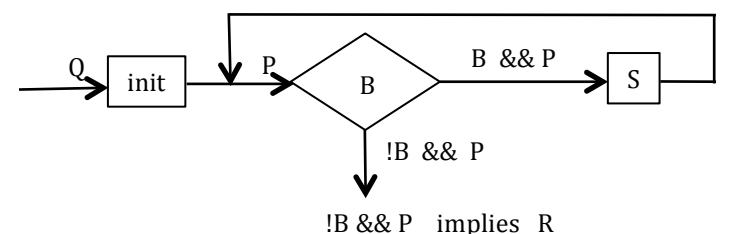

In precondition Q below, the query "?" means that we know little about the values in array segment b[0..k]. The purpose of the algorithm we are going to write is to rearrange the values in b[0..k] so that postcondition R is true. Evidently, we are supposed to put all the non-positive values on the left and the positive ones the right.

Postcondition R can be written in mathematics like this:  $b[0..h-1] \le 0 \&\& b[h..k] > 0$ .

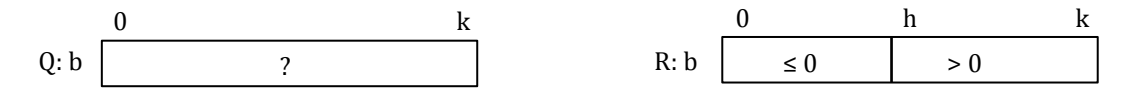

Note that the algorithm may *not* change k. The algorithm deals not with the whole array but only with its first k+1 elements.

We will use invariant P shown below. It is a generalization —we'll explain that word later— of the pre- and post-conditions.

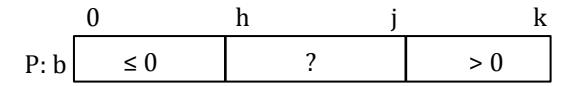

**1. First loopy** question: Does the algorithm start right: is {Q} initialization {P} true?

We have to find the initialization. Initially, for invariant P to be true, it must look like precondition Q. This means that segments b[0..h-1] and b[j+1..k] of P must be empty. By our formula *Follower minus the First*, the number of elements in b[0..h-1] is h–0. So initially, h must be 0. In the same way, the number of values in b[j+1..k] is k– j, so j must equal k. Therefore, the initialization is:

 $h= 0$ ;  $j=k$ ;

Wasn't that easy?

## **2. Second loopy question: Does it stop right: Does P && !B imply R?**

The loop must end with R true. To make invariant P look like R, query segment b[h..j] must be empty. Looking at the invariant, you can see that  $b[h..j]$  is *not* empty when  $h \leq j$  —if  $h = j$ ,  $b[h..j]$  has 1 element. So the loop condition B is  $h \le j$  and !B is  $h = j+1$ .

## **3. Third and fourth loopy questions: Does the repetend make progress toward termination and keep the invariant true?**

The repetend will get closer to termination by reducing the size of query segment b[h..j]. That means that at least one element in the query segment must be moved to either  $b[0..h]$  or  $b[i+1..k]$ . Let's see how to do this.

Look at element  $b[h]$ . Either  $b[h] \leq 0$  or  $b[h] > 0$ , and we should do something different in each case. So we will use an if-statement as shown to the right. If  $b[h] \le 0$ , then  $b[h]$ can be placed in the leftmost segment simply by increasing h by 1. To see this in pictures,

**if**  $(b[h] \le 0)$  { ... } **else** { … }

## Answering the four loopy questions. Example 2

we change

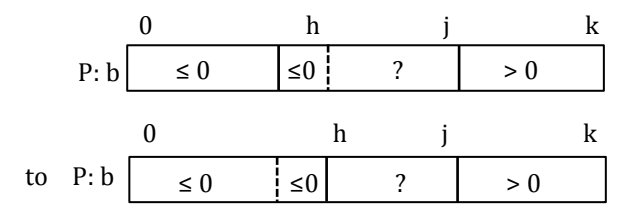

That's done using  $h=h+1$ .

If  $b[h] > 0$ , then that value belongs in the last segment. So, as shown below, we swap  $b[h]$  with  $b[j]$  and then decrease j. Variable h should not be increased, since we do not know what is in it.

|             | 0 |          | h                  |                    |     |      | k |
|-------------|---|----------|--------------------|--------------------|-----|------|---|
| P: b        |   | $\leq 0$ | $>0$               | $\overline{\cdot}$ | ?   | $>0$ |   |
|             |   |          |                    |                    |     |      |   |
|             |   |          | swap b[h] and b[j] |                    |     |      |   |
|             | 0 |          | h                  |                    |     |      | k |
| P: b        |   | $\leq 0$ | ?                  | ?                  | > 0 | > 0  |   |
|             |   |          |                    |                    |     |      |   |
| $j = j - 1$ |   |          |                    |                    |     |      |   |
| $\theta$    |   | h        | Ĩ                  |                    |     | k    |   |
| P: b        |   | $\leq 0$ | ?                  | ?                  | >0  | > 0  |   |

This yields the algorithm

}

```
// Rearrange values of b[0..k] to put the positive values on the right
int h=0;
int j=k;
// invariant P: show above in a picture
while (h \leq j) {
      if (b[h] \le 0) \{ h = h + 1; \}else {
        Swap b[h] and b[j];
        j = j - 1;																}
```
// postcondition R: shown above in a picture